## C++ Functions

### C++ Function

- A **function** is a group of statements that together perform a task.
- <u>I like C++ so much a so much a so much a so much a so much a so much a so much a so much a so much a so much a</u> Incuon User L • Functions are mac  $E_{\text{unction}}$  reusability and for saving time and spears. Function Library Function Predefined Declarations inside header files Eg.  $print() - stdio.h$ pow() – cmath.h strcmp() – cstring.h User Defined Function Created by User Programmer need to declare it Eg. factorial() areaofcircle()

### C++ Function – (Cont…)

. . . .<br>**func1 () ;-------------------------** Function call  $c1()$   $\frac{1}{2}$ • There are three elements of user defined function **void func1();** Function Declaration **void main() { .... } void func1() { .... .... }** Function body Function definition

## Simple Function – (Cont…)

#### **Function Declaration**

Syntax:

```
return-type function-name (arg-1, arg 2, …);
Example: int addition(int, int );
```
#### **Function Definition**

```
Syntax:
return-type function-name (arg-1, arg 2, …)
\{... Function body
}
Example: int addition(int x, int y)
           {<br>1
                return x+y;
           }<br>]
```
#### Categories of Function

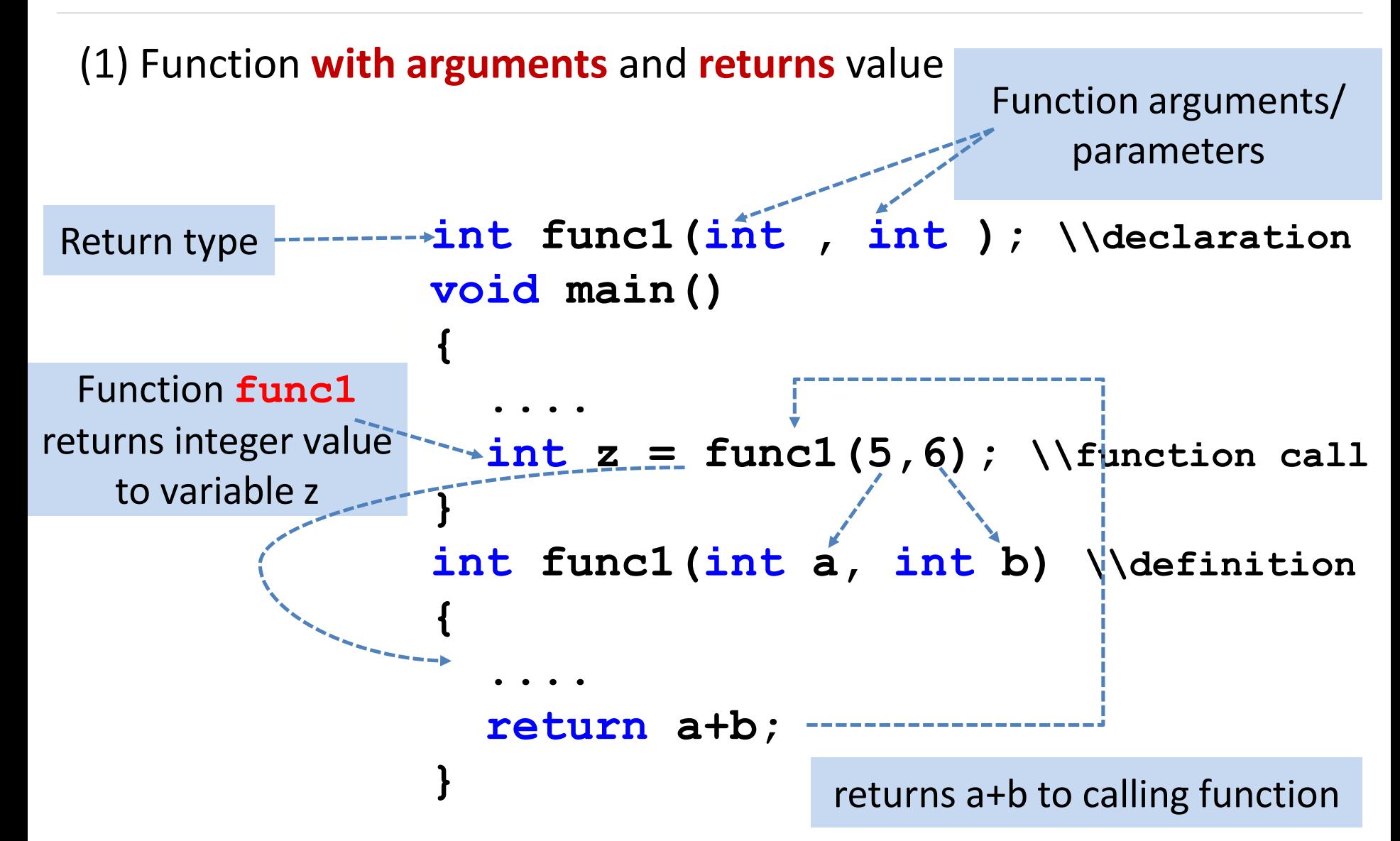

#### Categories of Function (Cont…)

(2) Function **with arguments** but **no return** value

```
func1(5,6); \\function call
void func1(int , int ); \\function declaration
void main()
{
  ....
}
void func1(int a, int b) \\function definition
{
  ....
  ....
}
```
#### Categories of Function (Cont..)

(3) Function with **no argument** but **returns** value

```
\cdots<br>
\frac{\text{int}}{\text{int}} z = func1();
         1()int func1();
void main()
{
  ....
}
int func1()
{
  ....
  return 99;
}
```
#### Categories of Function (Cont…)

(4) Function **with no argument** and **no return** value

```
1():
      cl()void func1();
void main()
{
 ....
   func1();
}
void func1()
{
 ....
 ....
}
```
#### Program: Categories of function

• Write C++ programs to demonstrate various categories of function, Create function **addition** for all categories.

#### Function with argument and returns value

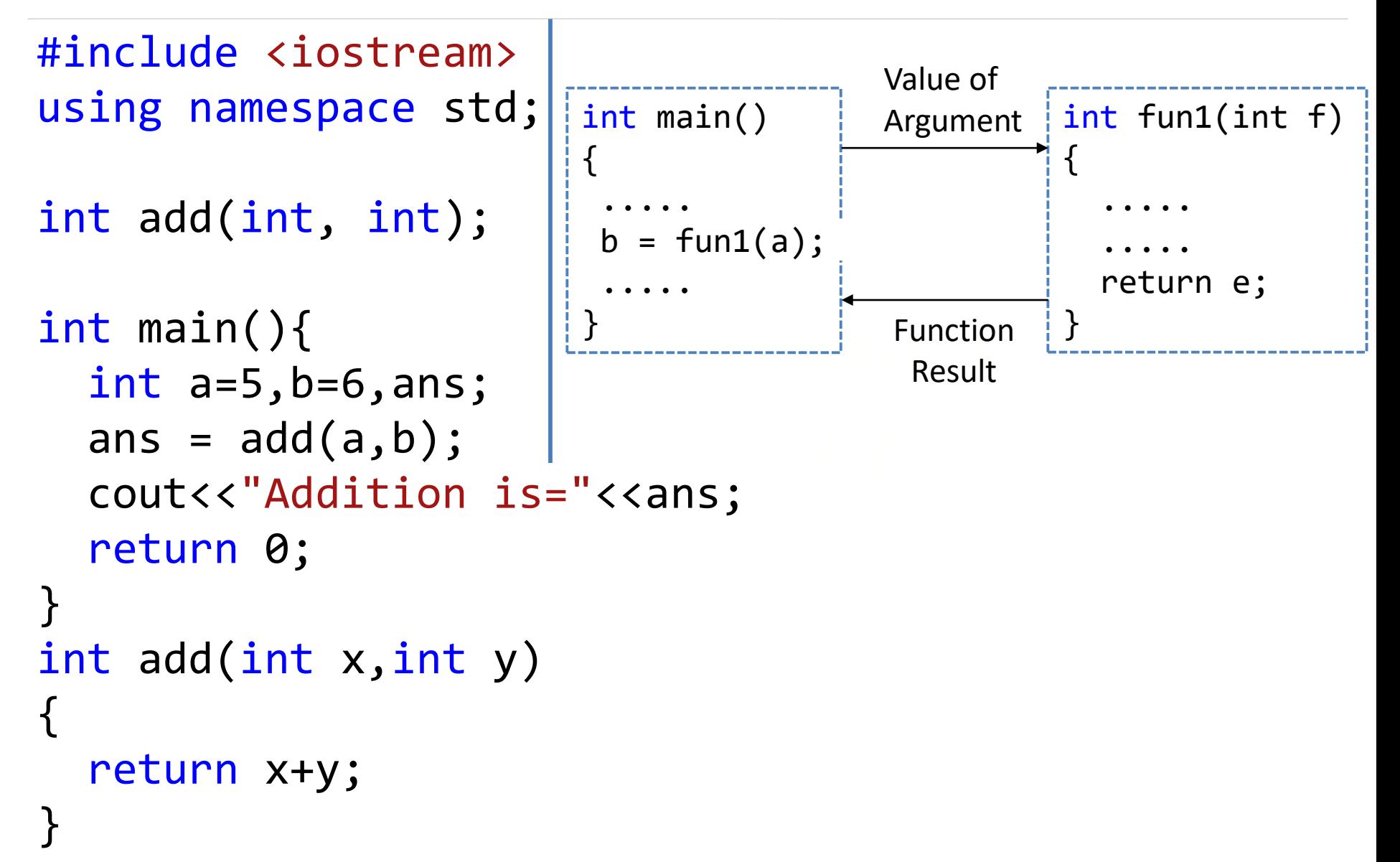

#### Function with arguments but no return value

```
\begin{array}{|c|c|c|}\n\hline\n\end{array} \begin{array}{|c|c|}\n\hline\n\end{array} No Return
                                  \begin{array}{|c|c|c|c|c|}\n\hline\n\text{I} & \text{I} & \text{I} &#include <iostream>
using namespace std;
void add(int, int);
int main()
{
     int a=5, b=6;
     add(a,b);return 0;
}
void add(int x,int y)
{
   cout<<"Addition is="<<x+y;
}
                                                                 int main()
                                                                 {
                                                                      .....
                                                                     fun1(a);.....
                                                                 }
                                                                                                                void fun1(int f)
                                                                                                                  {
                                                                                                                       .....
                                                                                                                       .....
                                                                                                                       .....
                                                                                                                  }
                                                                                              Value of
                                                                                              Argument
                                                                                             No Return 
                                                                                                 value
```
#### Function with no argument but returns value

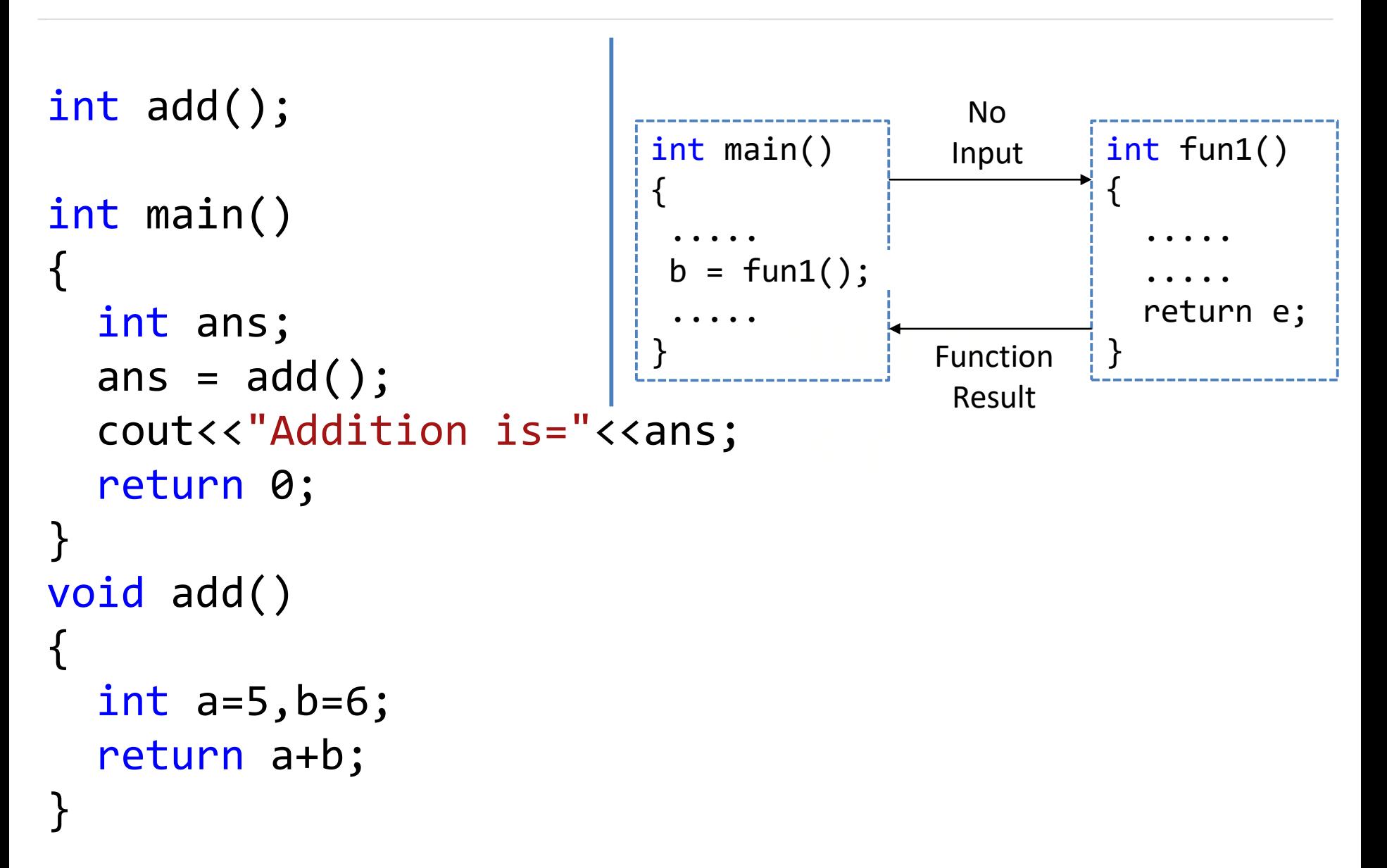

#### Function with no argument and no return value

```
\begin{array}{|c|c|c|}\n\hline\n\end{array} \begin{array}{|c|c|}\n\hline\n\end{array} No Return
                   I like Rupesh sir
void add();
int main()
{<br>1
   add();
   return 0;
}
void add()
{<br>1
   int a=5,b=6;
   cout<<"Addition is="<<a+b;
}<br>]
                                     int main()
                                     {
                                        .....
                                        fun1();
                                        .....
                                     }
                                                                  void fun1()
                                                                  {
                                                                     .....
                                                                     .....
                                                                     .....
                                                                 \{\ \}No
                                                        Input
                                                      No Return 
                                                        value
```
#### Categories of Functions Summary

#### **(1) Function with argument and returns value**

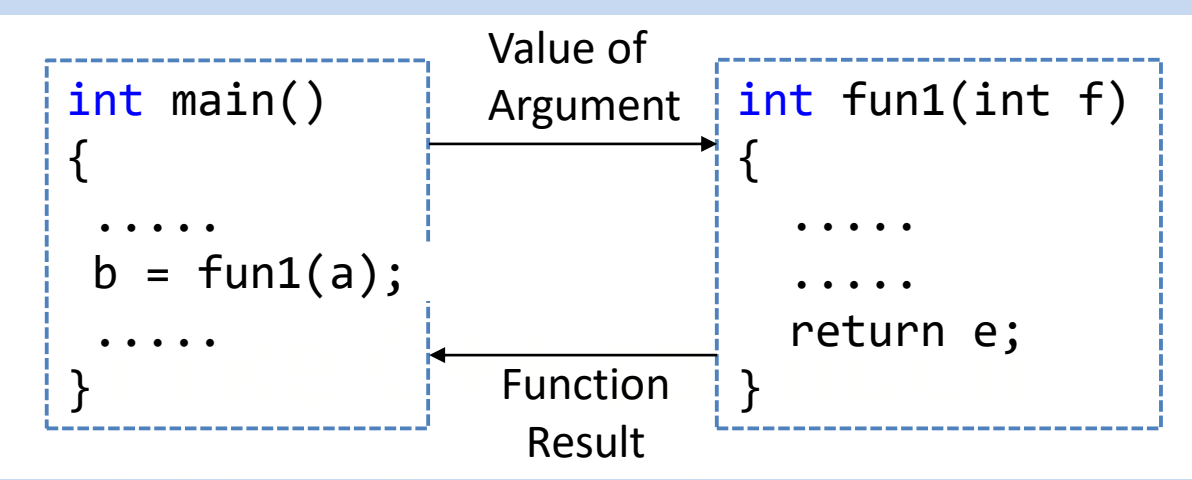

#### th argument and but no return **(2) Function with argument and but no return value**

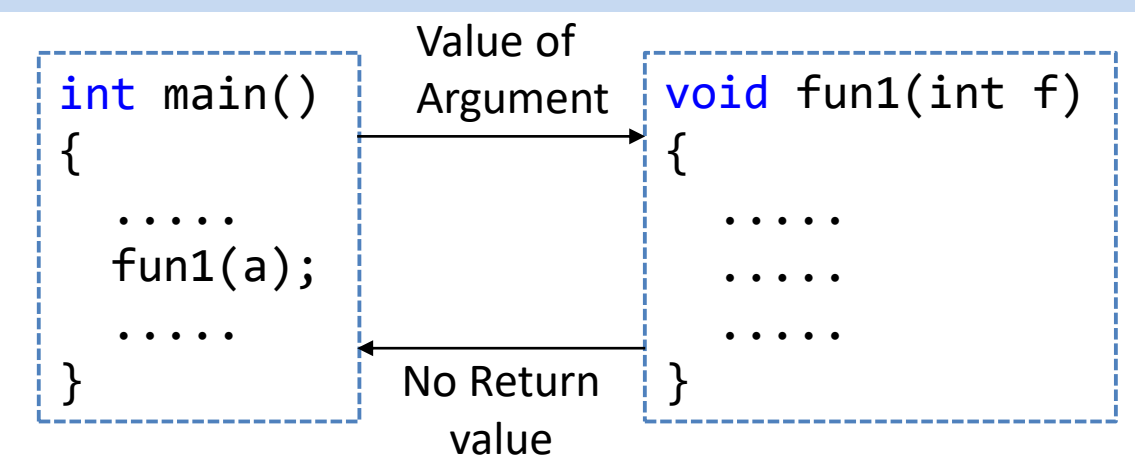

#### Categories of Functions Summary

#### **(3) Function with no argument and returns value**

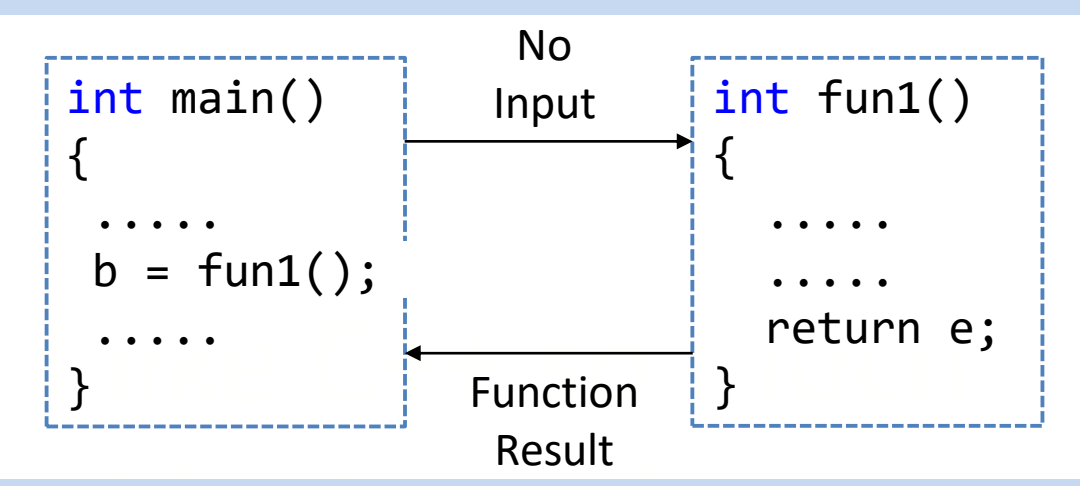

#### th no argument and but no ret **(4) Function with no argument and but no return value**

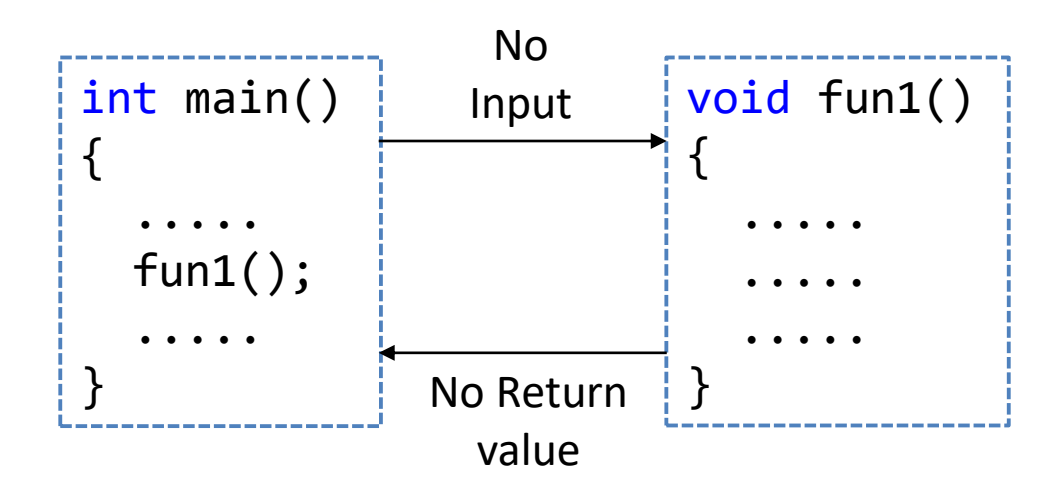

## Call by Reference

pass by reference

pass by value

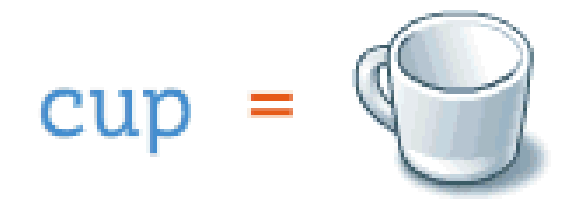

fillCup(

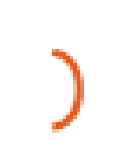

 $cup =$ 

fillCup(

J.

### Call by reference

- The **call by reference** method of passing arguments to a function copies the reference of an argument into the formal parameter.
- Inside the function body, the reference is used to access the actual argument used in the call.

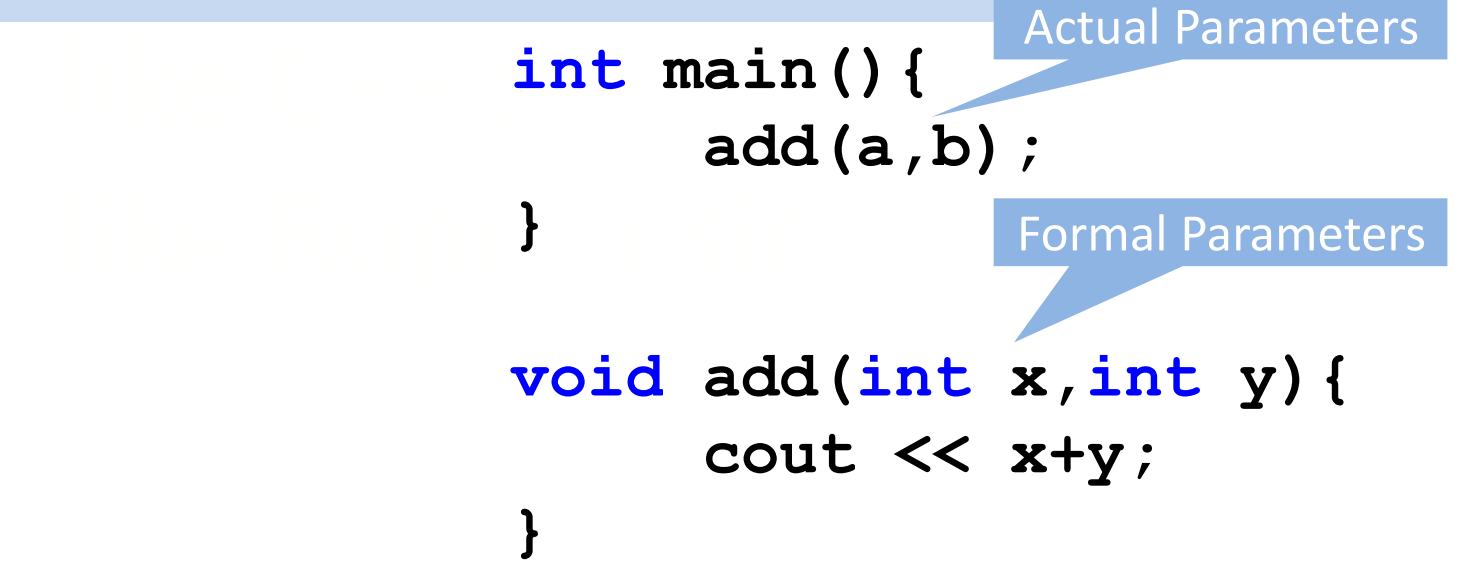

*Note:*

- *Actual parameters* are parameters as they appear in function calls.
- *Formal parameters* are parameters as they appear in function declarations / definition.

#### Program: Swap using pointer, reference

- Write a C++ program that to swap two values using function
	- 1. With pass by pointer
	- $\sum_{i=1}^{n}$ 2. With pass by reference

#### Program: Solution

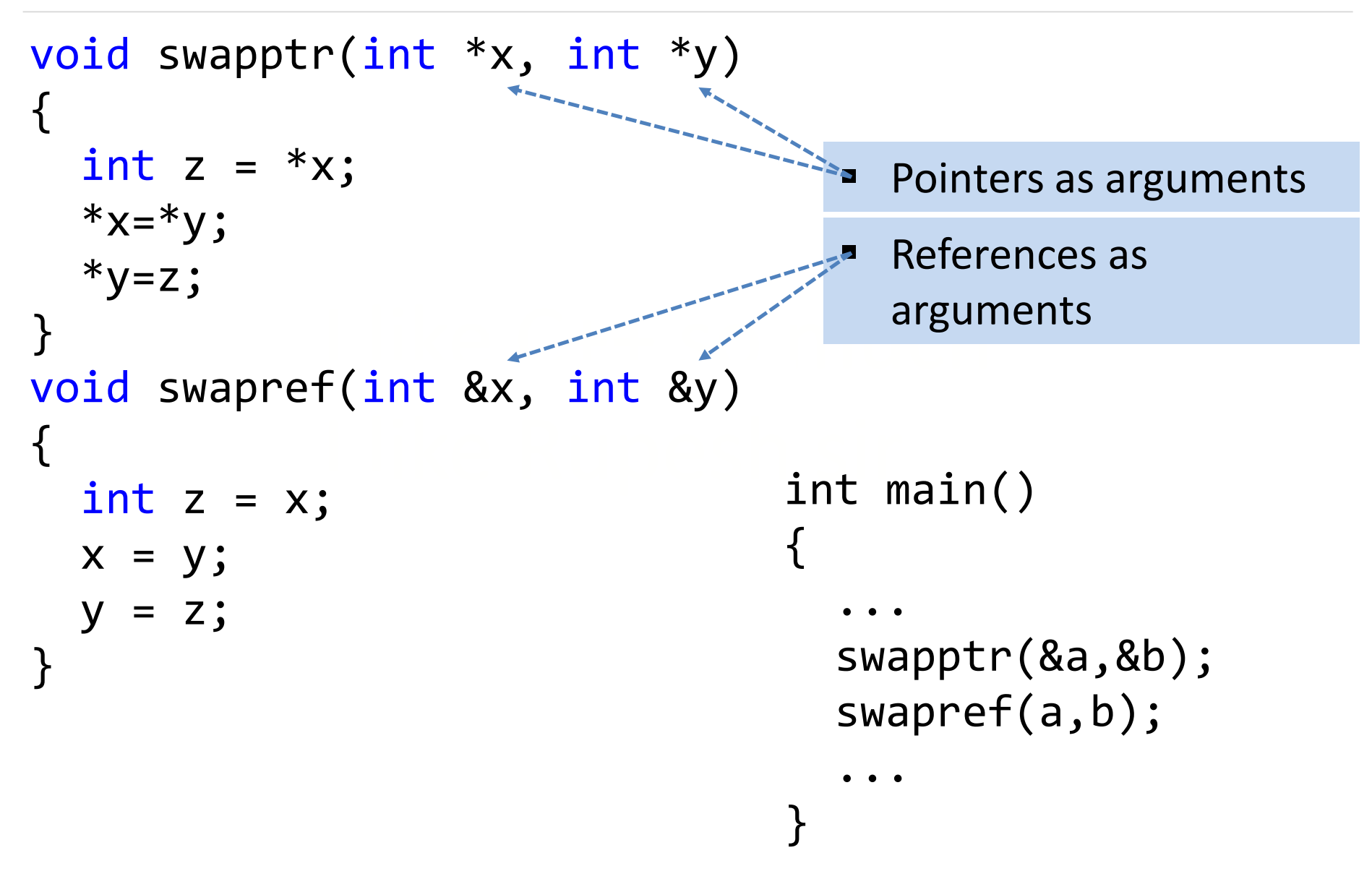

```
Program: Solution
```

```
void swapptr(int *, int *);
void swapref(int &, int &);
int main()
{
```

```
int a = 45;
int b = 35;
cout<<"Before Swap\n";
cout << "a="<<a<<" b="<<b<<" \n";
```

```
swapptr(&a,&b);
cout<<"After Swap with pass by pointer\n";
cout << "a=" << a<< " b=" << b<< " \n";
```

```
swapref(a,b);
cout<<"After Swap with pass by reference\n";
cout << "a="<<a<<" b="<<b<<" \n";
```
#### Program: Solution (Cont…)

```
I like C++ so much
           \frac{1}{2}<br>OUTPUT
void swapptr(int *x, int *y)
\{int z = *x;
 *x=*y;*y=z;}
void swapref(int &x, int &y)
{
 int z = x;
 x = y;y = z;}
                 OUTPUT
                 Before Swap
                 a=45 b=35
                 After Swap with pass by pointer
                 a=35 b=45
                 After Swap with pass by reference
                 a=45 b=35
```
#### Program: Return by Reference

• Write a C++ program to **return reference** of maximum of two numbers from function max.

#### Program: Solution

```
ans = max(a,v),<br>cout<<"Maximum="<<ans;
i<br>int& max(int &x,int &y)
in(8) max(int 8, int 8);
int main()
{
   int a=5, b=6, ans;
   ans = max(a, b);
}
{
   if (x>y)return x;
   else
     return y;
}
                            Figure Function declaration
                                 returning reference
```
## Program: Returning Reference

```
int x;
int& setdata();
int main()
{
   setdata() = 56;cout<<"Value="<<x;
   return 0;
}
int& setdata()
{
```
return x;

}

 setx() is declared with a reference type, int&

as the return type:

- $I = 56;$  This function<br>Value="<<x: neturn x: int& setx(); This function contains return x;
- O; Sou can put a call to this function<br>
On the left side of the equal sign: on the left side of the equal sign:  $setx() = 92;$ 
	- The result is that the variable returned by the function is assigned the value on the right side of the equal sign.

# C Preprocessors Macros

#### C Preprocessors Macros

- C **Preprocessor** is a text substitution in program.
- It instructs the compiler to do pre-processing before the actual compilation.
- All **preprocessor** commands begin with a hash symbol (#).

 $\mathcal{I} = \{ \mathcal{I} \mid \mathcal{I} \neq \emptyset \}$ 

#### C Preprocessor Macro Example

```
\frac{1}{2}printf("Enter the radius: ");<br>scanf("%d", &radius);
#include <stdio.h>
#define PI 3.1415
#define circleArea(r) (PI*r*r)
int main()
{
   int radius;
   float area;
   scanf("%d", &radius);
   area = circleArea(radius);printf('Area = %f', area);return 0;
}
                                       Preprocessor
                   Every time the program encounters
                     circleArea(argument), it is replaced by
```
 $(3.1415*(argument)*(argument)).$ 

## Inline Functions

## Inline Functions

- Every time a function is called it takes a lot of extra time to execute series of instructions such as
	- 1. Jumping to the function
	- 2. Saving registers
	- 3. Pushing arguments into stack
	- 4. Returning to the calling function
- g to the calling function<br>Ion hody is small then ove more than actual code execution time so it becomes<br>more time consuming • If a function body is small then overhead time is more time consuming.
- **Preprocessor macros** is a solution to the problem of small functions in C.
- In C++, **inline function** is used to reduce the function call overhead.

## Inline Functions (Cont…)

Syntax:

```
inline return-type function-name(parameters)
{
   // function code
}
```
ord before the function definition Add **inline** word before the function definition to convert simple function to inline function.

Example:

```
Inline int Max(int x, int y)
{
   if (x>y)
     return x;
   else
     return y;
}
```
#### Program: Inline function

• Write a C++ program to create inline function that returns cube of given number (i.e **n=3, cube=(n\*n\*n)=27**).

#### Program: Solution

```
#include <iostream>
using namespace std;
```

```
\mathsf{S}^*S;
|inline|int cube(int s){
   return s*s*s;
}
int main()
{
   cout \lt\lt "The cube of 3 is: "\lt\lt\lt\lt\lt(3);
   return 0;
}
                      Calls inline function cube with argument 3
```
#### Critical situations Inline Functions

- Some of the situations inline expansion may not work
	- 1) If a **loop**, a **switch** or a **goto** exists in function body.

I like Rupesh sir

- 2) If function is not returning any value.
- 3) If function contains **static variables**.<br>4) If function is **recursive**
- 4) If function is **recursive**.

## Function Overloading

## Function Overloading

 Suppose we want to make functions that add 2 values, add 3 values , add 4 values

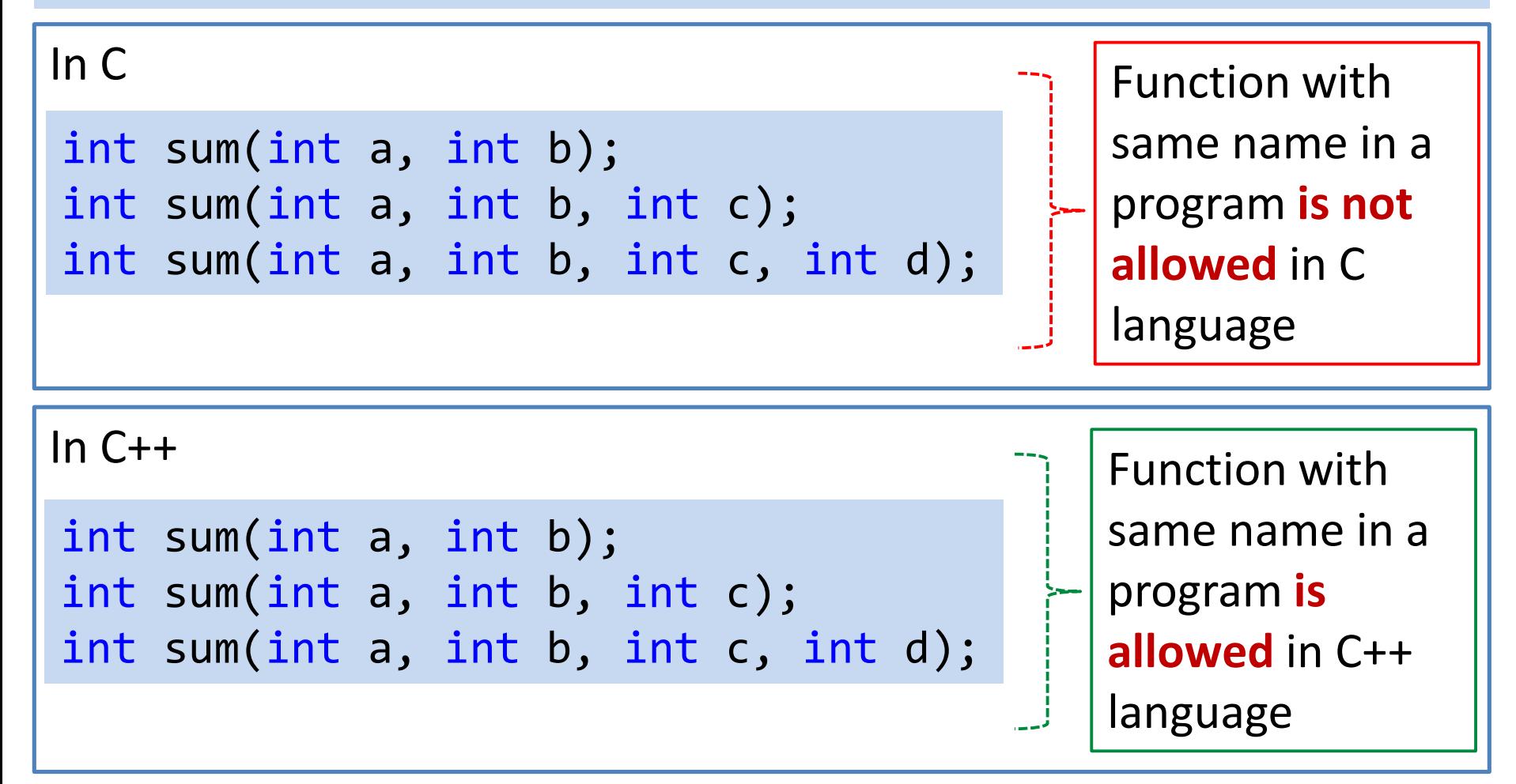

#### Function overloading – Cont…

- C++ provides **function overloading** which allows to use multiple functions **sharing the same name** .
- Function overloading is also known as **Function Polymorphism** in OOP.
- It is the practice of declaring the same function with **different**<br> **Signatures**. **signatures**.
- However, the two functions with the same name must differ in at least one of the following, a) The **number** of arguments b) The **data type** of arguments c) The **order** of appearance of arguments **Arguments** make the function unique
- **Function overloading** does not depends on return type.

#### Function Overloading

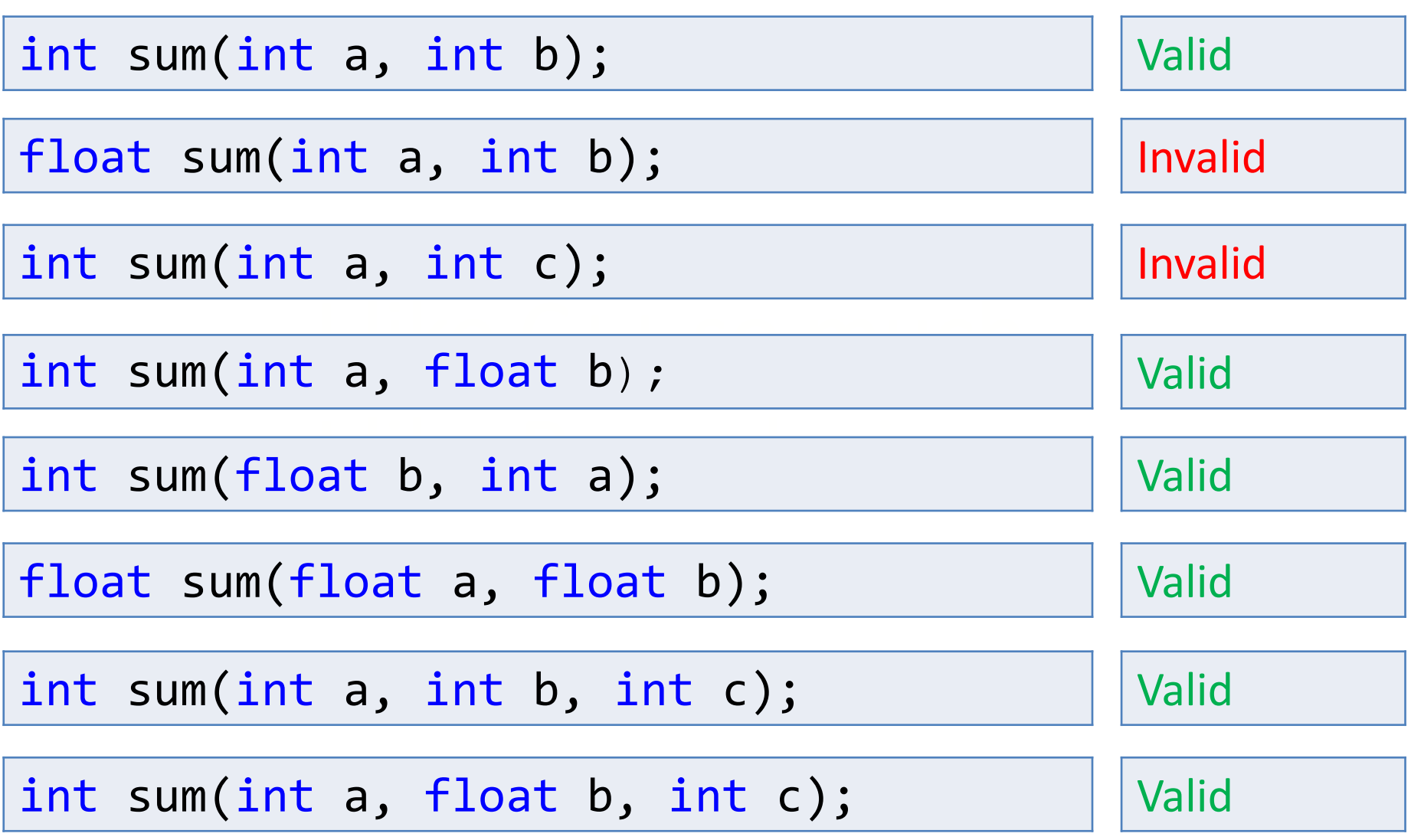

#### Program: Function overloading

• Write a C++ program to demonstrate function overloading. Create function **display()** with different arguments but same name

#### Program: Solution (Cont…)

```
void display(float var)<br>{
   cout << "Float number: " << var << endl;
void display(int var)
\{cout << "Integer number: " << var << endl;
}<br>}
{
}
void display(int var1, float var2) {
   cout << "Integer number: " << var1;
   cout << " and float number:" << var2;
}<br>]
```
#### Program: Solution

```
I like C++ so much
int main()
{
   int a = 5; float b = 5.5;
  display(a);
  display(b);
  display(a, b);
   return 0;
}
```
#### Program: Function overloading

• Write a C++ program to demonstrate function overloading. Create function **area()** that calculates area of circle, triangle and box.

```
}<br>float area(int l, int w, int h)
           v^*h;
                                Program #7 
                                Solution
float area(int r)
{
 return 3.14*r*r;
}
float area(int h, int b)
{
  return 0.5*h*b;
}
{
  return l*w*h;
}
int main(){
  cout<<"area of circle="<<area(5);
  cout<<"\n area of triangle="<<area(4,9);
  cout<<"\n area of box="<<area(5,8,2);
  return 0;
}
```
# Default Function Arguments

#### Default Function Argument

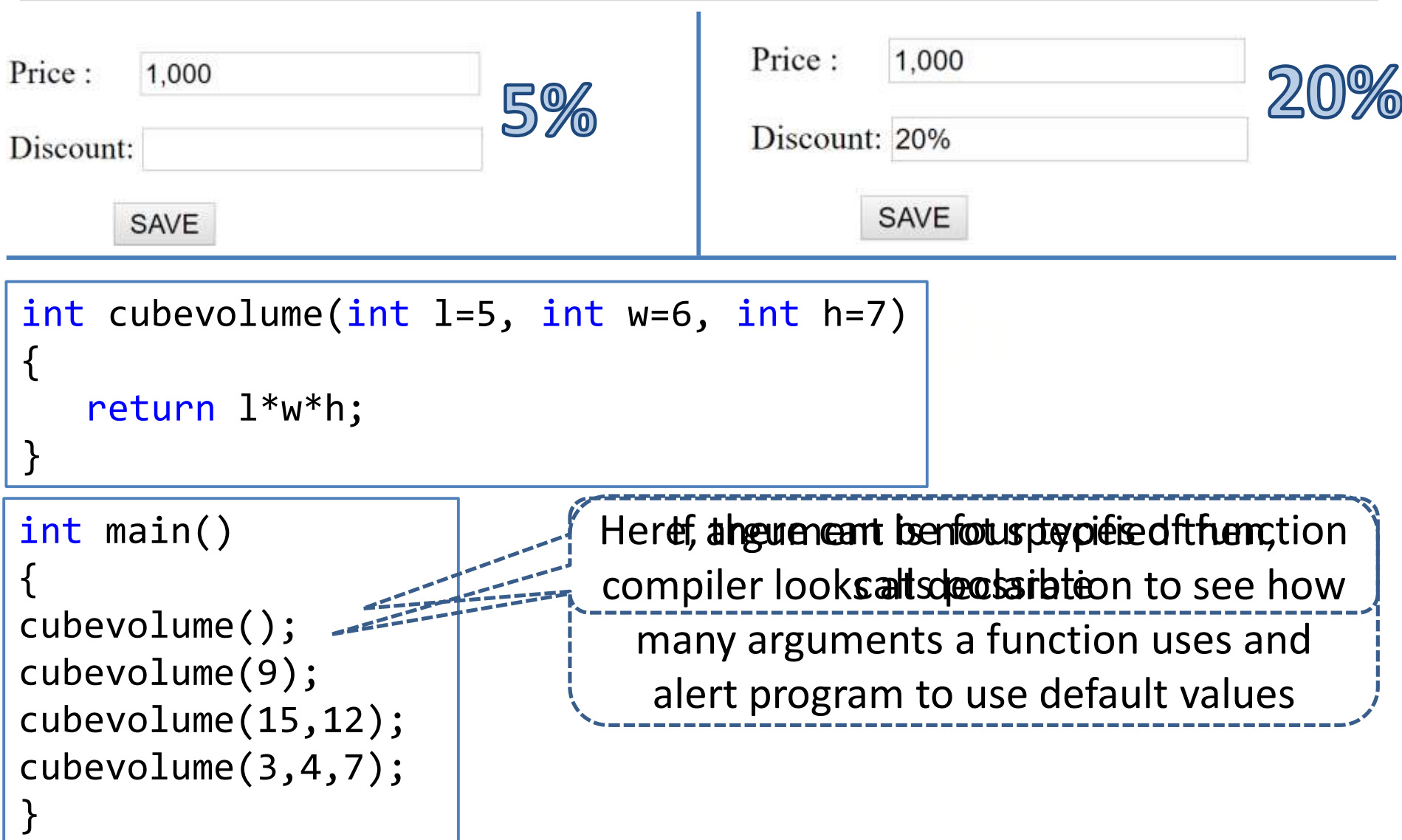

#### Default Argument Example

```
lume="<<volume()<<endl;<br>lume="<<volume(0)<<endl;
             1ume="<<volume(15,2)<<e
int volume(int l=5, int w=6, int h=7)
{
   return l*w*h;
}
int main() {
   cout<<"volume="<<volume()<<endl;
cout<<"volume="<<volume(9)<<endl;
   cout<<"volume="<<volume(15,2)<<endl;
cout<<"volume="<<volume(3,4,7)<<endl;
   return 0;
```
**Function call passing all arguments.** 

}

- **Explicitly value 3, 4, 7 passed to 1, w, h** respectively.
- **Default value 7 considered for <b>h** respectively.

## Default Arguments

- while invoking a function If the argument/s are not passed then, the default values are used.
- We must add default arguments from right to left.
- argument in the middle of an argument list. • We cannot provide a default value to a particular
- Derault arguments are usefur in situations<br>some arguments always have the same value. • Default arguments are useful in situations where

int cubevolume( int l = 2, int w = 2, int h = 2 ) { return l\*w\*h; }

#### Default Arguments (Cont…)

void f(int a=0, int b, int c=0); (INT 2=0, INT D, ]<br>(int a=0 int b=0 • Legal and illegal default arguments void  $f(int a, int b, int''C=0);$ void  $f(int a, int b=0, int c=0);$ void f(int a=0, int b, int GDd; void  $f(int a=0, int b=0, int c=0);$ Valid Valid **Invalid** Invalid

#### Common Mistakes

- void add(int a, int b **=** 3, int c, int d **=** 4); (1)
- You cannot miss a default argument in between two arguments.
- **IF In this case, c** should also be assigned a default value.

#### void add(int a, int b = 3, int c, int d);<br> (2)

If you want a single default argument, make sure the argument is the last one.

#### Program: Default Arguments

• Write a C++ program to create function **sum()**, that performs addition of 3 integers also demonstrate Default Arguments concept.

#### Program: Default Arguments

}

```
X+y+z);
#include <iostream>
using namespace std;
int sum(int x, int y=10, int z=20)
{
   return (x+y+z);
}
int main()
{
   cout \lt\lt "Sum is : " \lt\lt sum(5) \lt\lt endl;
   cout \lt\lt "Sum is : " \lt\lt sum(5,15) \lt\lt endl;
   cout << "Sum is : " << sum(5,15,25) << endl;
   return 0;
```
# Thank You